# **how do i change my screen [resolution](http://reflectionsjournal.org/download.php?q=how do i change my screen resolution windows 8.pdf) windows 8.pdf**

**FREE PDF [DOWNLOAD](http://reflectionsjournal.org/download.php?q=how do i change my screen resolution windows 8.pdf)**

**[NOW!!!](http://reflectionsjournal.org/download.php?q=how do i change my screen resolution windows 8.pdf)**

Source #2:

**how do i change my screen [resolution](http://reflectionsjournal.org/download2.php?q=how do i change my screen resolution windows 8.pdf) windows 8.pdf FREE PDF [DOWNLOAD](http://reflectionsjournal.org/download2.php?q=how do i change my screen resolution windows 8.pdf)**

23 RESULTS

## **Change** your **screen [resolution](https://support.microsoft.com/en-us/help/14108/windows-7-change-screen-resolution)** - **Windows** Help

https://**support.microsoft.com**/.../**windows**-7-**change**-**screen**-**resolution** Aug 31, 2016 · **Screen resolution** refers to the clarity of the text and images displayed on your **screen**. At higher resolutions, such as 1600 x 1200 pixels, items appear ...

## 5 Ways **to Change the Screen [Resolution](http://www.wikihow.com/Change-the-Screen-Resolution-on-a-PC) on** a PC - **wikiHow www.wikihow.com**/**Change-the-Screen-Resolution-on**-a-PC

How **to Change the Screen Resolution on** a PC. Are you having difficulty seeing your icons on your desktop because they're too small? Is your display grainy and you can ...

#### How to **Change the Screen [Resolution](http://www.wikihow.com/Change-the-Screen-Resolution-in-Windows) in Windows**: 10 Steps **www.wikihow.com**/**Change-the-Screen-Resolution-in-Windows**

How to **Change the Screen Resolution in Windows**. Changing the **screen resolution** is safe and easy to **do**. Knowing how to **change resolution** can be very useful. Start up ...

# How To **Change Screen [Resolution](http://www.intowindows.com/how-to-change-screen-resolution-in-windows-10/) In Windows 10**

**www.intowindows.com** › **[Windows](http://www.intowindows.com/category/windows-10/)** 10 A complete guide with two easily methods to **change screen resolution in Windows 10** operating system.

## **How do I change my** email address [associated](https://www.eightforums.com/user-accounts-family-safety/8815-how-do-i-change-my-email-address-associated-windows-8-a.html) with **Windows 8**?

**www.eightforums.com** › … › User [Accounts](https://www.eightforums.com/user-accounts-family-safety/) and Family Safety 2 posts · First post: Aug 28, 2012 Aug 28, 2012 · I no longer want **my** current email address associated with **Windows**/Live/Etc. When I sign into **Windows 8**, would like to use **my** gmail address …

# **How to change Screen [Resolution](http://www.thewindowsclub.com/change-screen-resolution-windows-10-2)** ... - **The Windows Club**

**www.thewindowsclub.com**/**change**-**screen**-**resolution**-**windows**-10-2 Learn **how to change Screen Resolution**, Color calibration, ClearType Text, Display Adapter, Text sizing and other Display settings in **Windows** 10.

## **Screen** [Orientation](https://www.eightforums.com/tutorials/30628-screen-orientation-change-windows-8-a.html) - **Change** in **Windows 8**

**www.eightforums.com** › **[Windows](https://www.eightforums.com/windows-8-forums/) 8** Forums › [Tutorials](https://www.eightforums.com/tutorials/) 2 posts · First post: Apr 12, 2014 Apr 12, 2014 · How to **Change Screen** Orientation in **Windows 8** and **8**.1 Information This tutorial will show you how to **change** the orientation of a **screen** t

### I **am visually [impaired!](http://www.softwareok.com/?seite=faq-System-General&faq=3) How do** I enlarge the font on **my** ...

**www.softwareok.com**/?seite=faq-System-General&faq=3 I **am visually impaired! How do** I enlarge the font on **my** System for **my computer screen eg. desktop**?

#### Why **do my [Windows](http://windowssecrets.com/forums/showthread.php/139396-Why-do-my-Windows-only-open-up-in-a-half-screen-size) only open** up in a half **screen** size ... **windowssecrets.com** › [Lounge](http://windowssecrets.com/forums/) › **[Windows](http://windowssecrets.com/forums/showthread.php/forumdisplay.php/6-Windows)** › **[Windows](http://windowssecrets.com/forums/showthread.php/forumdisplay.php/52-Windows-7-Forum)** 7 Forum

Why **do my Windows only open** up in a half **screen** size? - Hi to all, When I click on an icon to open up a program, it only opens up in the top half of **my screen**. I have ...

# Make [VirtualBox](http://superuser.com/questions/495670/make-virtualbox-use-full-screen-size-in-windows-8) use full **screen** size in **Windows 8** - Super User

**superuser.com**/.../make-virtualbox-use-full-**screen**-size-in-**windows**-**8** If you **do** not see the custom **resolution** in the display **resolution** menu inside **Windows 8** after adding the CustomVideoMode then rollback the drivers.

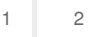

Privacy and [Cookies](http://go.microsoft.com/fwlink/?LinkId=521839&CLCID=0409) [Legal](http://go.microsoft.com/fwlink/?LinkID=246338&CLCID=0409) [Advertise](http://go.microsoft.com/?linkid=9844325) [About](http://go.microsoft.com/fwlink/?LinkID=286759&CLCID=409) our ads [Help](http://go.microsoft.com/fwlink/?LinkID=617297) [Feedback](file:///tmp/wktemp-e9e68777-8b46-46e0-8dd9-3937ea59435c.html#) © 2017 Microsoft